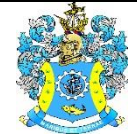

Федеральное агентство по рыболовству Федеральное государственное бюджетное образовательное учреждение высшего образования «Калининградский государственный технический университет» (ФГБОУ ВО «КГТУ»)

# УТВЕРЖДАЮ Начальник УРОПСП

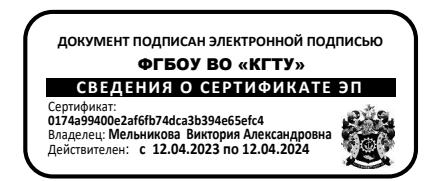

# Рабочая программа модуля по выбору 2. **ПРИБРЕЖНОЕ ПРИРОДОПОЛЬЗОВАНИЕ**

основной профессиональной образовательной программы бакалавриата по направлению подготовки

# **05.03.06 ЭКОЛОГИЯ И ПРИРОДОПОЛЬЗОВАНИЕ**

ИНСТИТУТ Рыболовства и аквакультуры РАЗРАБОТЧИК УРОПСП

ВЫПУСКАЮЩАЯ КАФЕДРА Водных биоресурсов и аквакультуры

### **1 ЦЕЛЬ И ПЛАНИРУЕМЫЕ РЕЗУЛЬТАТЫ ОСВОЕНИЯ МОДУЛЯ**

1.1 Целями освоения модуля «Прибрежное природопользование» являются:

- формирование у студентов знаний о принципах экологического управления прибрежными зонами;

- формирование знаний процессов, происходящих в системе функционирования различных форм гидробионтов при активном антропогенном воздействии на водную среду, с санитарными аспектами гидробиологического контроля состояния водоемов и мерами, обеспечивающими сохранение их санитарно-экологического благополучия;

- формировании у студентов знаний основных закономерностей специального природопользования, соответствующих принципам устойчивого развития региона и отрасли;

- формирование знаний о процессе управления, который включает законодательную и организационную деятельность и обеспечивает интеграцию планов экономического развития прибрежных зон с задачами решения социальных проблем и сохранения окружающей среды. УПЗ призвано реализовать на практике устойчивое развитие и сохранение прибрежных зон и поддержать их биологическое разнообразие;

- формирование у учащихся готовность к составлению схемы очистки сточных вод промышленных и коммунальных предприятий;

- формирование целостного представления о береговой зоне моря, её формировании, эволюции и современных береговых процессах и научить их разбираться в современных береговых процессах и направленности с позиций грамотного комплексного освоения морских побережий с учетом охраны природной среды.

1.2 Процесс изучения модуля направлен на формирование элементов следующих компетенций в соответствии с ФГОС ВО и ОПОП ВО по данному направлению подготовки.

Таблица 1 – Планируемые результаты обучения по дисциплинам (модулям), соотнесенные с установленными индикаторами достижения компетенций

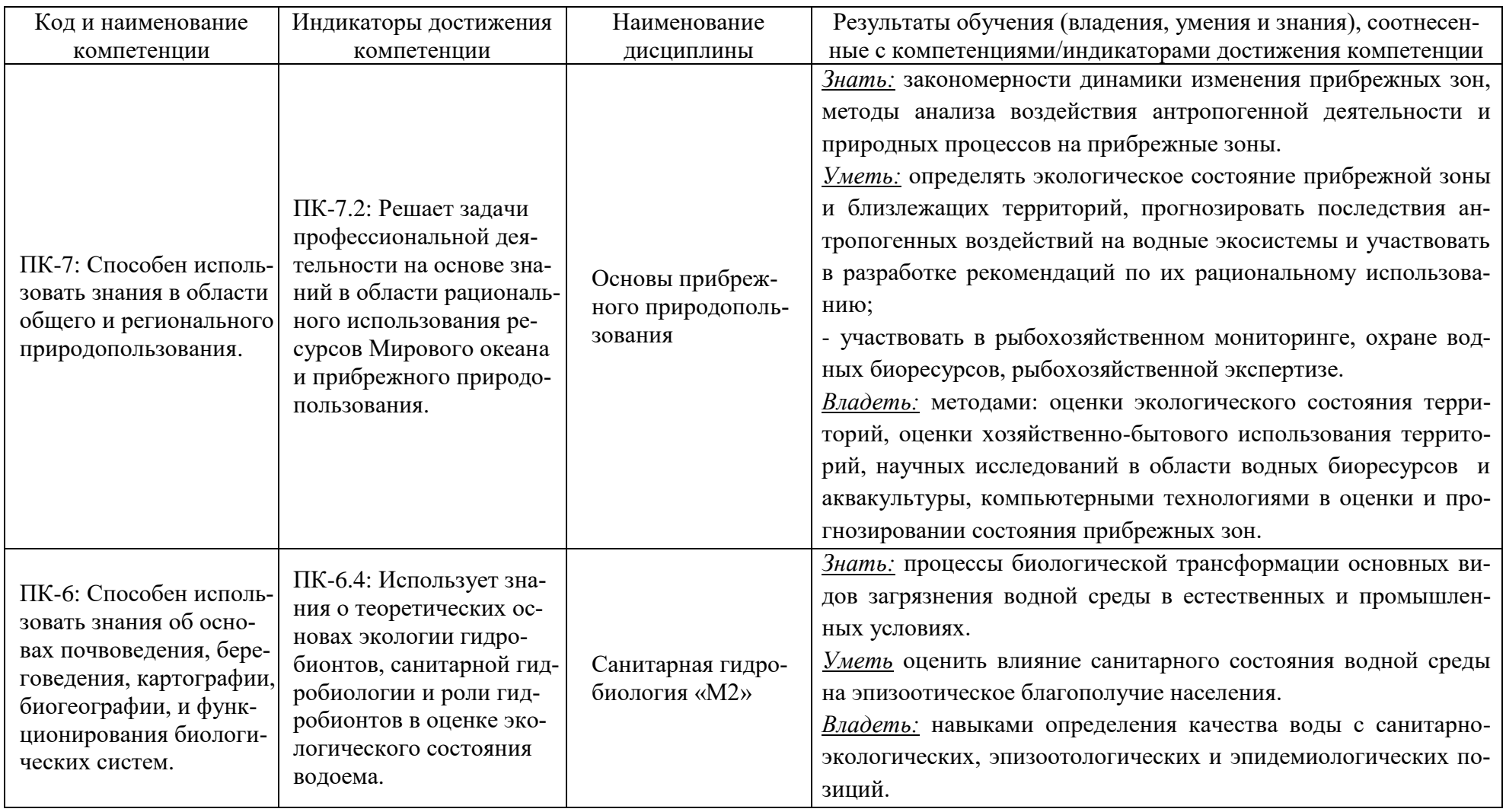

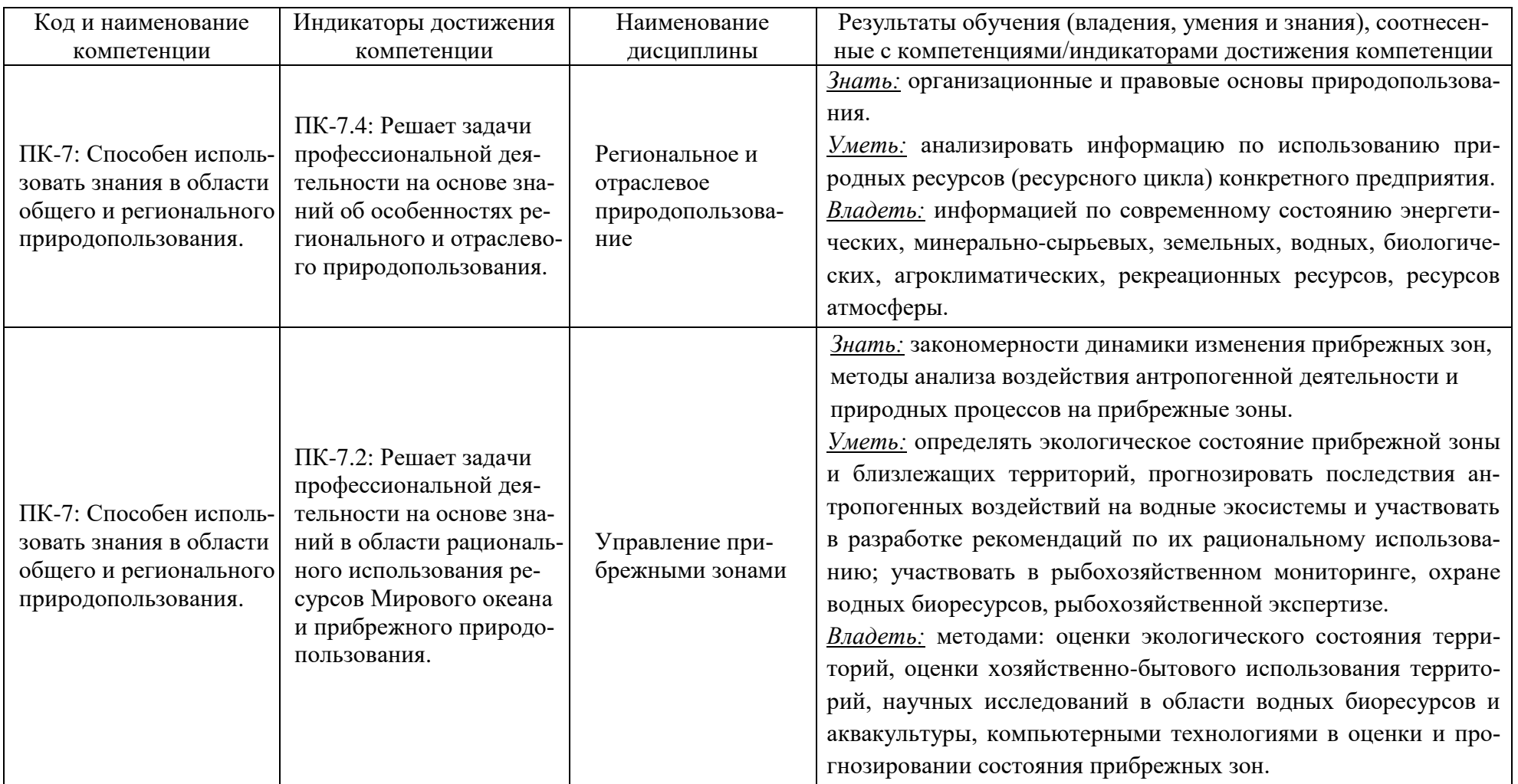

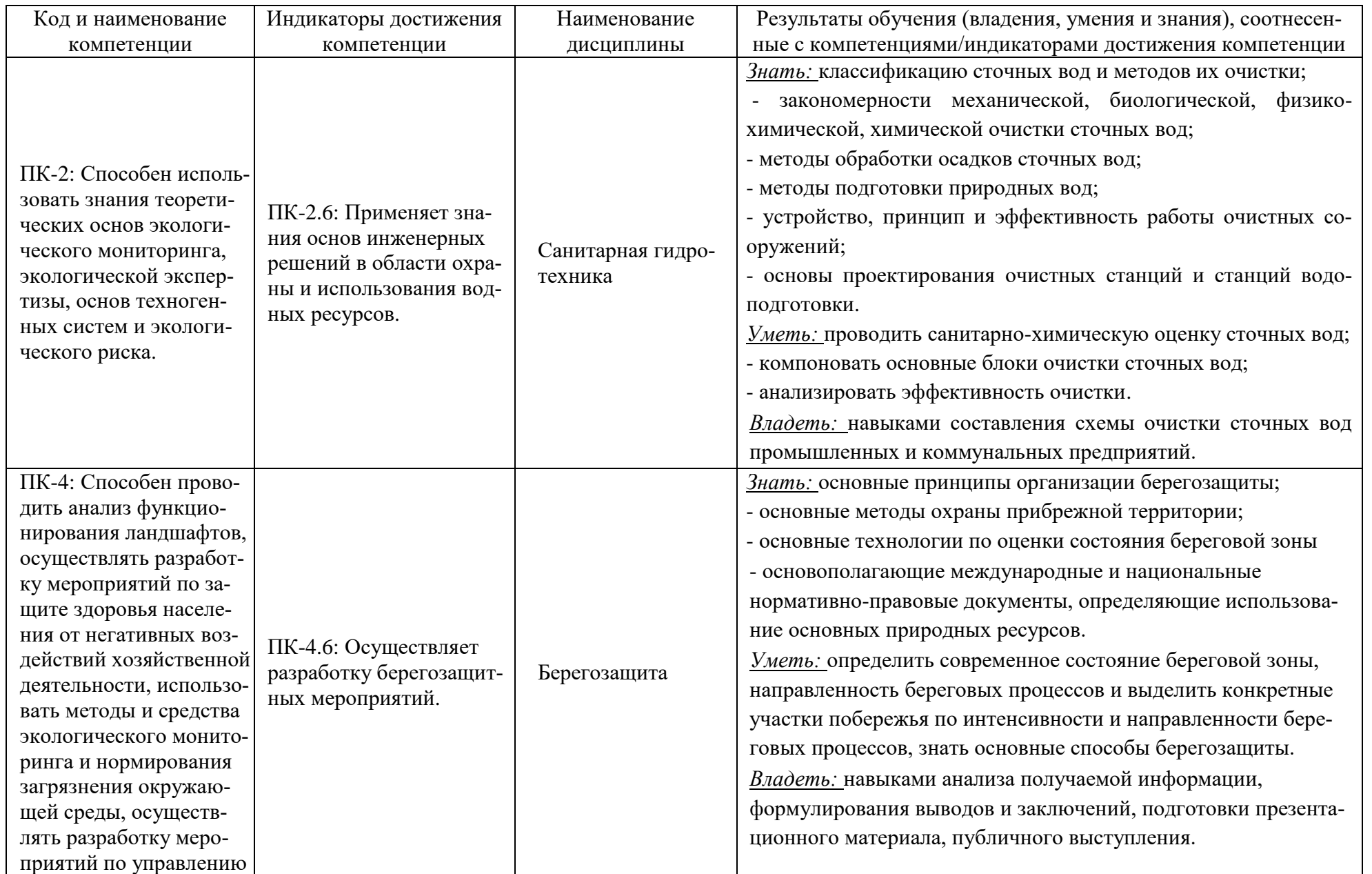

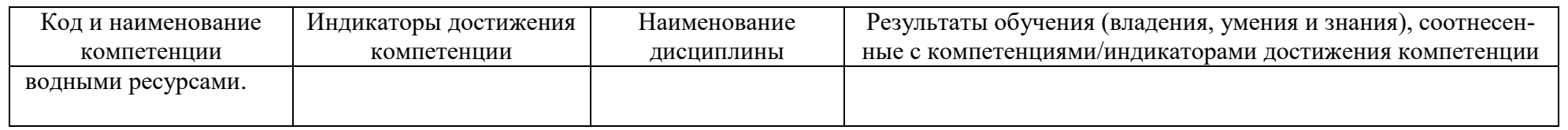

# **2 ТРУДОЁМКОСТЬ ОСВОЕНИЯ, СТРУКТУРА И СОДЕРЖАНИЕ МОДУЛЯ, ФОРМЫ АТТЕСТАЦИИ ПО НЕМУ**

Элективный модуль «Прибрежное природопользование» относится к блоку 1 части, формируемой участниками образовательных отношений, и включает в себя шесть дисциплин.

Общая трудоемкость модуля составляет 26 зачетных единиц (з.е.), т.е. 936 академических часов (702 астр. часа) контактной и самостоятельной учебной работы студента; работой, связанной с текущей и промежуточной (заключительной) аттестацией по дисциплинам модуля.

Распределение трудоемкости освоения модуля по семестрам, видам учебной работы студента, а также формы контроля приведены ниже.

Таблица 2 - Объем (трудоёмкость освоения) в очной форме обучения и структура модуля

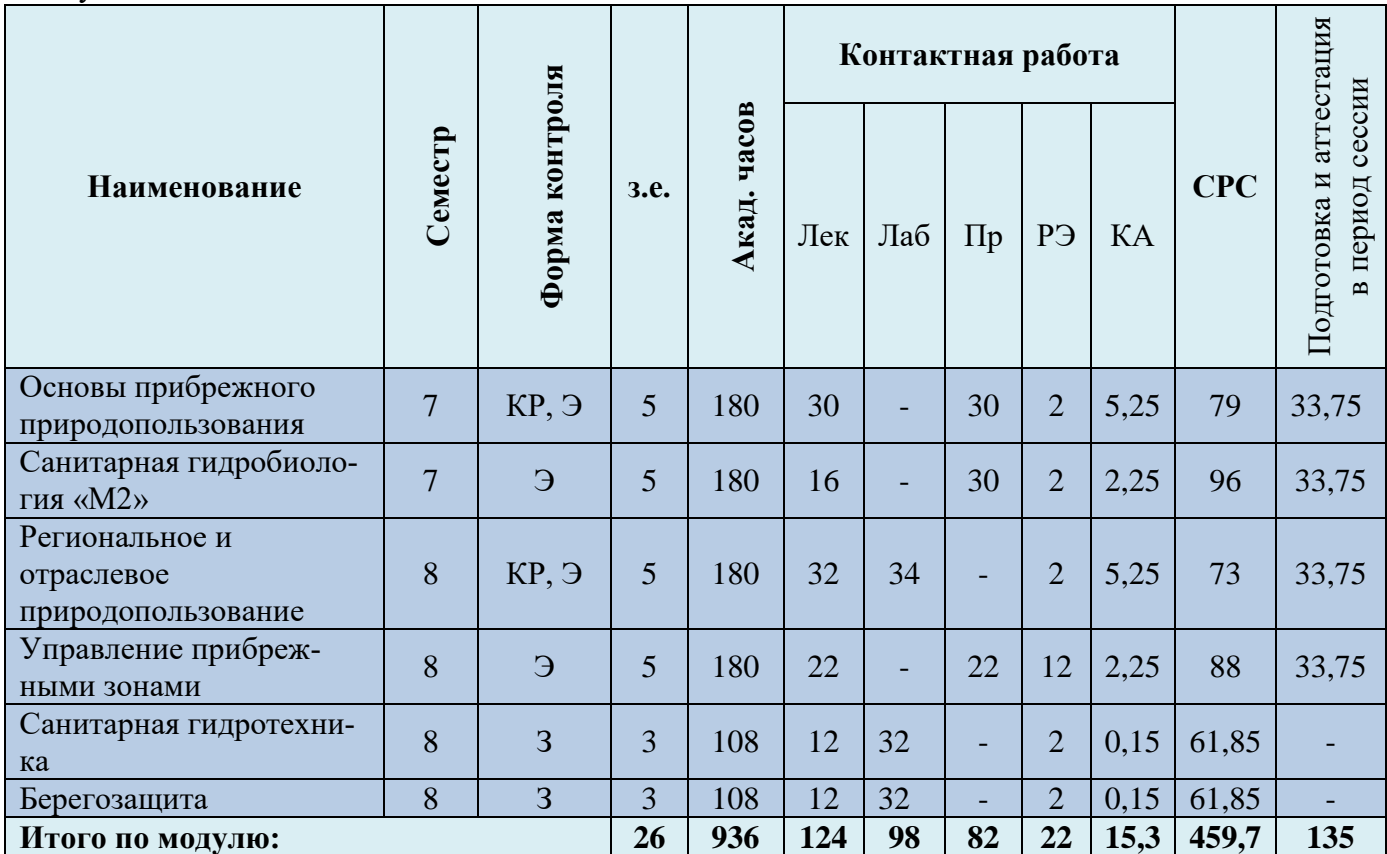

*Обозначения: Э – экзамен; З – зачет; ДЗ – дифференцированный зачет (зачет с оценкой); КР (КП) – курсовая работа (курсовой проект); контр. – контрольная работа, РГР – расчетно-графическая работа; Лек – лекционные занятия; Лаб - лабораторные занятия; Пр – практические занятия; РЭ – контактная работа с преподавателем в ЭИОС; КА – контактная работа, включающая консультации, индивидуальные занятия, практику и аттестацию; СРС – самостоятельная работа студентов*

### 3 – Курсовые работы (проекты)

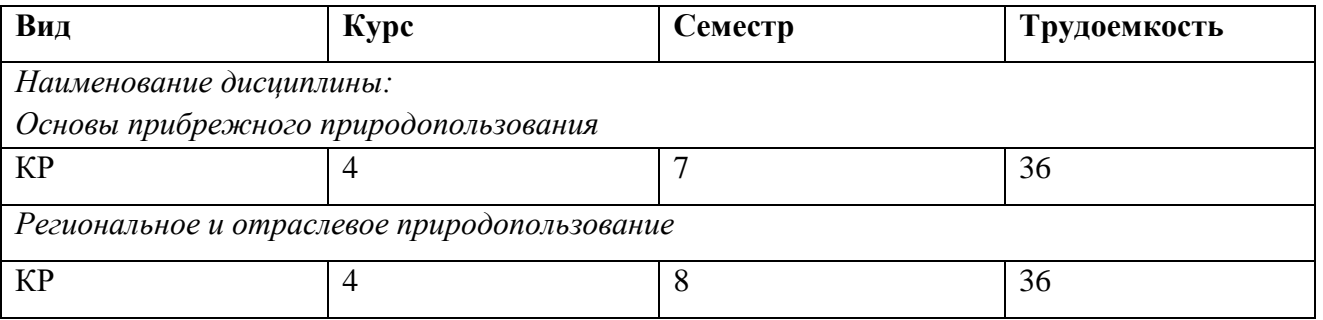

При разработке образовательной технологии организации учебного процесса основной упор сделан на соединение активной и интерактивной форм обучения. Интерактивная форма позволяет студентам проявить самостоятельность в освоении теоретического материала и овладении практическими навыками, формирует интерес и позитивную мотивацию к учебе.

# **3 УЧЕБНАЯ ЛИТЕРАТУРА И УЧЕБНО-МЕТОДИЧЕСКОЕ ОБЕСПЕЧЕНИЕ САМОСТОЯТЕЛЬНОЙ РАБОТЫ СТУДЕНТА**

Учебно-методическое обеспечение модуля приведено в таблицах 4 и 5.

| Наименование                                         | Основная литература                                                                                                    | Дополнительная литература                                                                                                    |
|------------------------------------------------------|----------------------------------------------------------------------------------------------------|----------------------------------------------------------------------------------------------------|
| дисциплин                                            |                                                                                                    |                                                                                                    |
| Основы при-<br>брежного при-<br>родопользова-<br>ния | 1. Каюков, А. Н. Основы природопользования: учеб-<br>ное пособие / А. Н. Каюков. — Красноярск: Крас $\Gamma A$ У,<br>2020. — 220 с. — Режим доступа: для авториз. пользо-<br>вателей. - Лань: электронно-библиотечная система.<br>— URL: https://e.lanbook.com/book/187096 (дата обра-<br>щения: 10.08.2022). — Текст: электронный.<br>2. Природообустройство: учебник / А. И. Голованов,<br>Ф. М. Зимин, Д. В. Козлов, И. В. Корнеев. — 2-е изд.,<br>испр. и доп. — Санкт-Петербург : Лань, 2022. — 560 с.<br>- Режим доступа: для авториз. пользователей. -<br>Лань : электронно-библиотечная система. - URL:<br>https://e.lanbook.com/book/212003 (дата обращения:<br>$10.08.2022$ . - ISBN 978-5-8114-1807-7. - Текст:<br>электронный.<br>3. Сытник, Н. А. Экологический менеджмент и аудит:<br>учебник / Н. А. Сытник. — Керчь: КГМТУ, 2021. —<br>148 с. — Режим доступа: для авториз. пользователей.<br>- Лань: электронно-библиотечная система. - URL:<br>https://e.lanbook.com/book/261578 (дата обращения:<br>10.08.2022). — Текст: электронный. | 1. Новоселов, А. Л. Модели и методы принятия решений в приро-<br>допользовании: учебное пособие / А. Л. Новоселов, И. Ю. Ново-<br>селова. – Москва: Юнити-Дана, 2017. – 384 с. – Режим доступа:<br>URL:<br>подписке.<br>ПО<br>https://biblioclub.ru/index.php?page=book&id=684993 (дата обраще-<br>ния: 10.08.2022). - ISBN 978-5-238-01808-9. - Текст : электрон-<br>ный.<br>2. Горкина, И. Д. Экономика природопользования: учебник / И.<br>Д. Горкина, Т. П. Филичева. — Владивосток: ВГУЭС, 2020. —<br>194 с. — Режим доступа: для авториз. пользователей. — Лань :<br>электронно-библиотечная<br>URL:<br>система.<br>https://e.lanbook.com/book/170251 (дата обращения: 10.08.2022). —<br>ISBN 978-5-9736-0586-5. - Текст: электронный.<br>3. Шабалова, В. И. Основы природопользования: учеб. пособие<br>по дисциплине "Экология и природопользование" для студентов<br>высш. учеб. заведений, обучающихся в бакалавриате / В. И. Ша-<br>балова; Калинингр. гос. техн. ун-т. - Калининград: КГТУ, 2015. -<br>91, [1] с. - Текст: непосредственный. |
| Санитарная<br>гидробиология<br>$\langle M2 \rangle$  | 1. Сахарова, О. В. Водная микробиология / О. В. Саха-<br>рова, Т. Г. Сахарова. — 2-е изд., стер. — Санкт-<br>Петербург : Лань, 2022. — 260 с. — Режим доступа:<br>для авториз. пользователей. - Лань : электронно-<br>библиотечная<br>URL:<br>система.<br>https://e.lanbook.com/book/255011 (дата обращения:<br>10.08.2022). - ISBN 978-5-507-45004-6. - Текст:<br>электронный.<br>2. Оценка состояния и устойчивости водных экоси-<br>стем: учебник. — Керчь: КГМТУ, 2020. — 215 с. —                                                                                                    | 1. Сахарова, О. В. Общая микробиология и общая санитарная<br>микробиология: учебное пособие / О. В. Сахарова, Т. Г. Сахарова.<br>— 2-е изд., испр. — Санкт-Петербург : Лань, 2022. — 224 с. —<br>Режим доступа: для авториз. пользователей. - Лань : электронно-<br>библиотечная система. — URL: https://e.lanbook.com/book/206942<br>(дата обращения: 10.08.2022). — ISBN 978-5-8114-3798-6. —<br>Текст: электронный.<br>2. Кузьмин, С. Ю. Гидробиология: учеб. пособие для студентов<br>высш. учеб. заведений / С. Ю. Кузьмин; Калинингр. гос. техн. ун-<br>т. - Калининград: КГТУ, 2013. - 103, [1] с. - Текст: непосред-                                                                                                    |

Таблица 4 – Перечень основной и дополнительной литературы

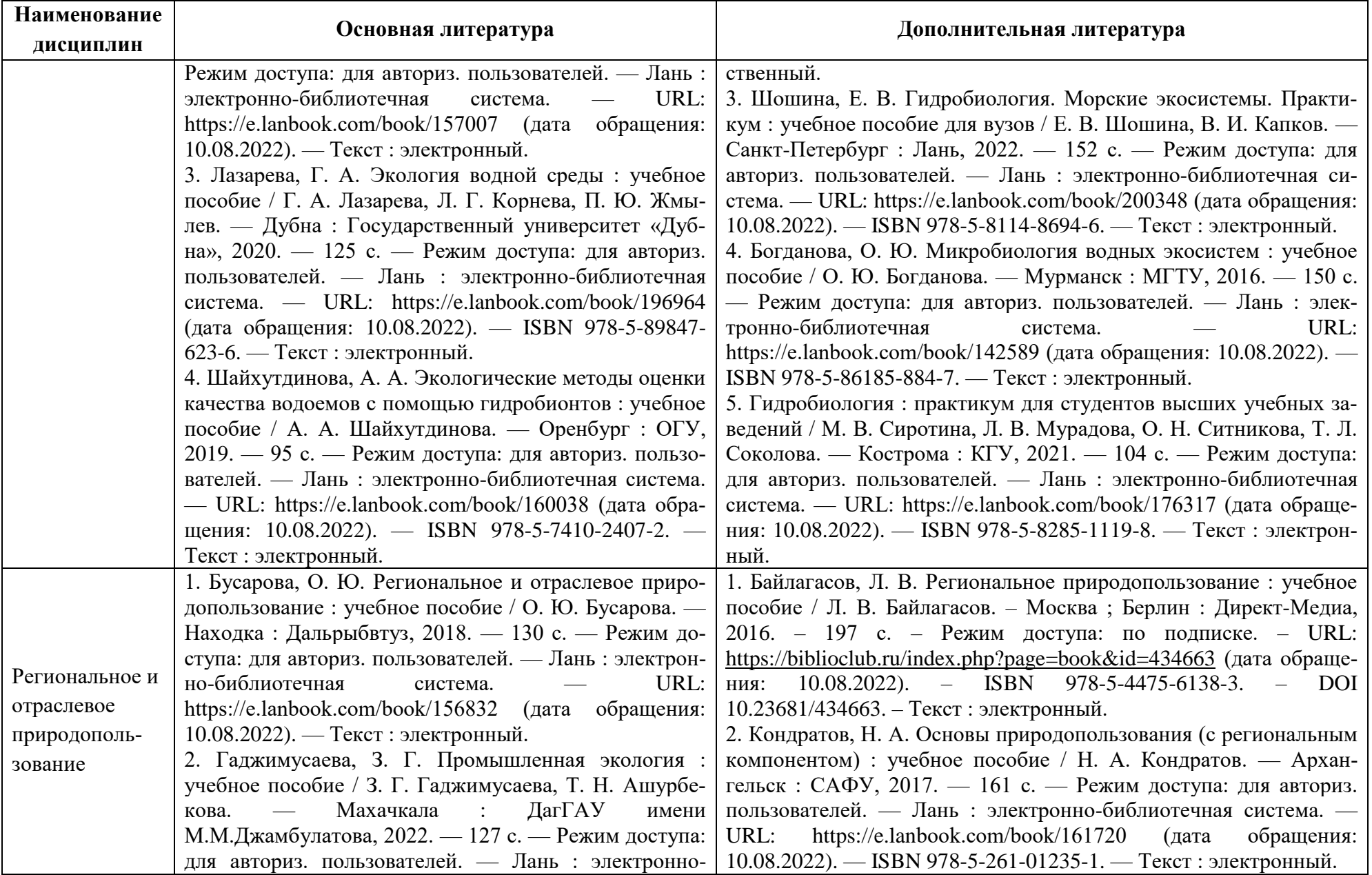

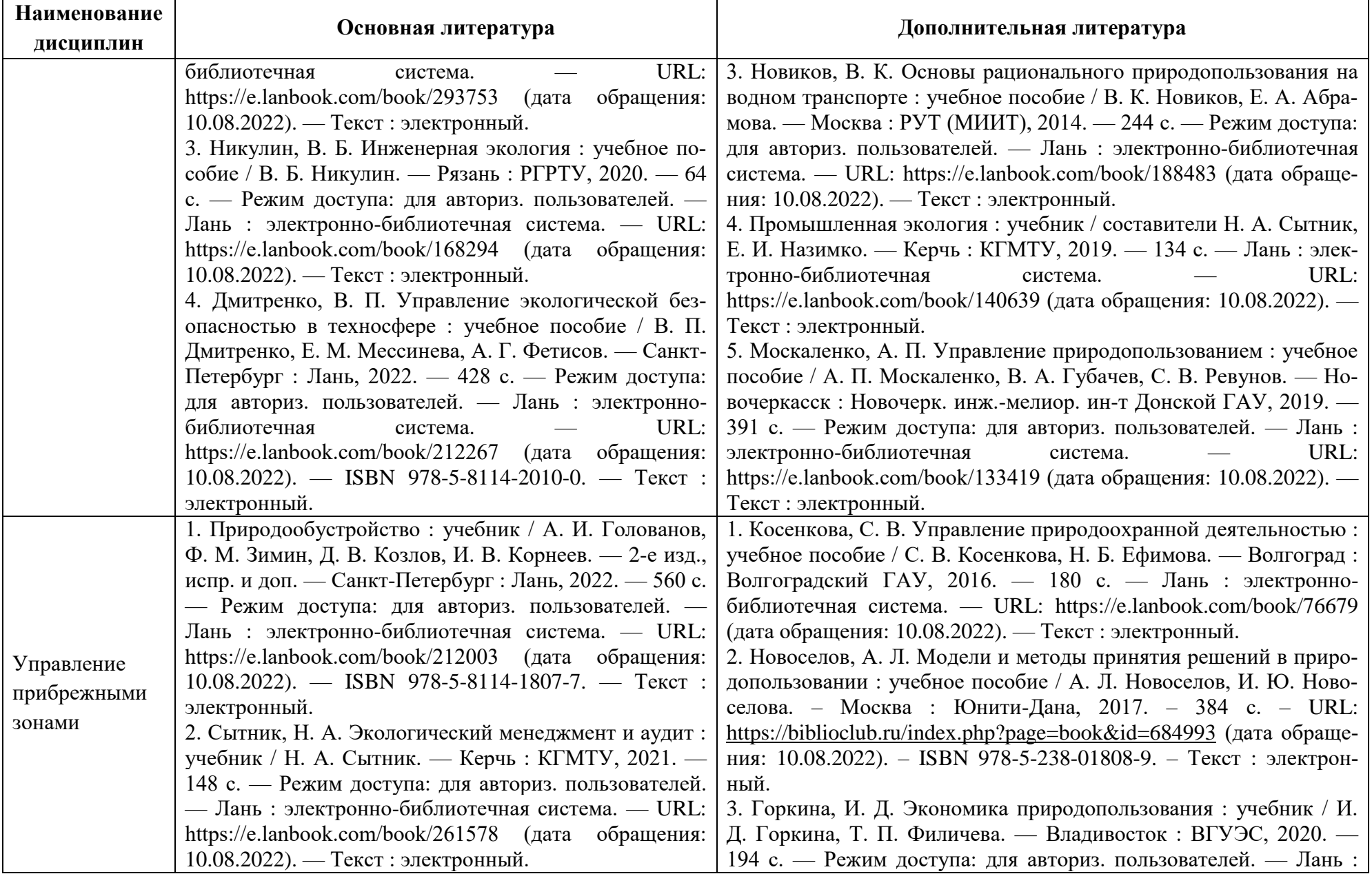

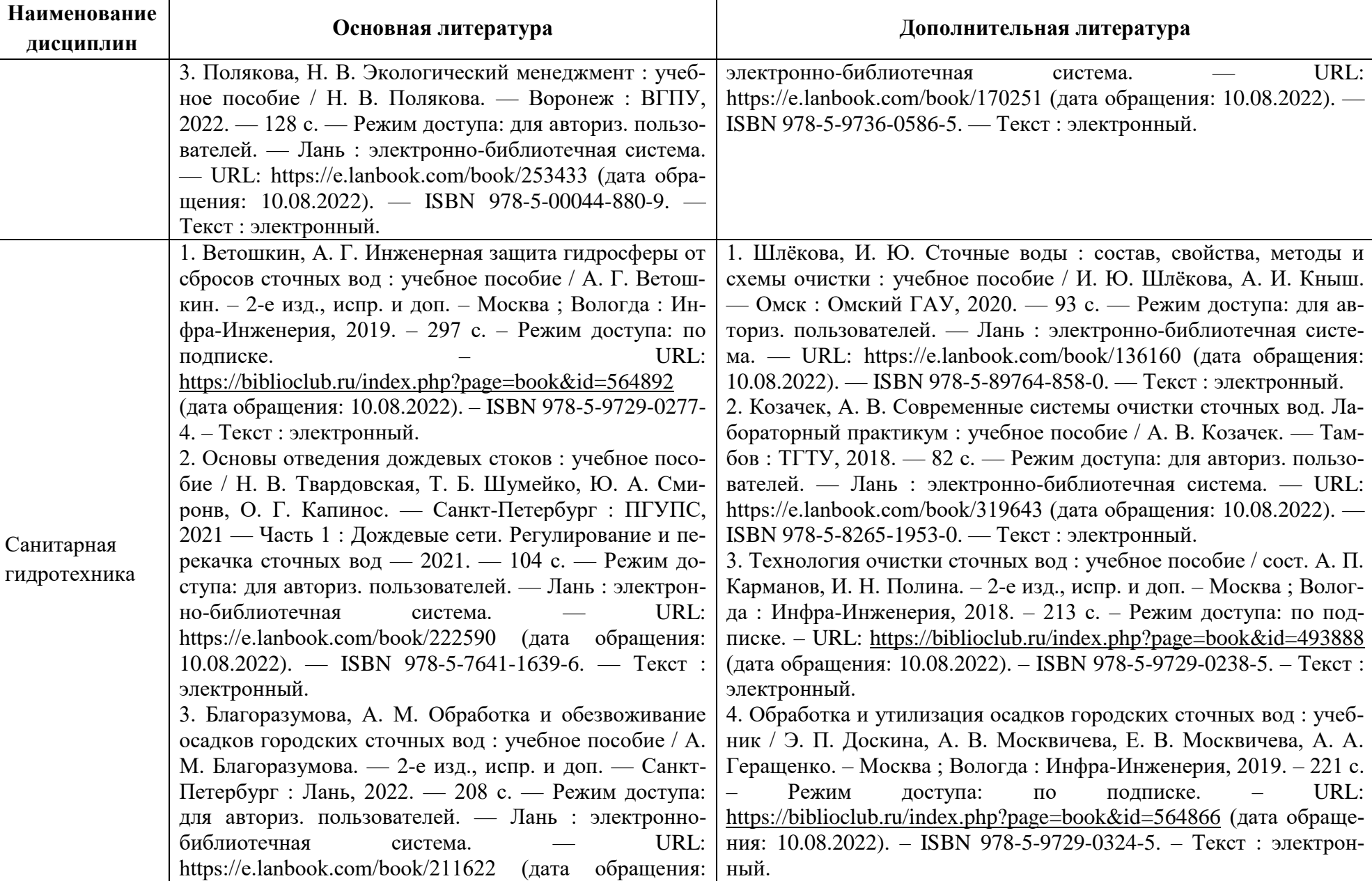

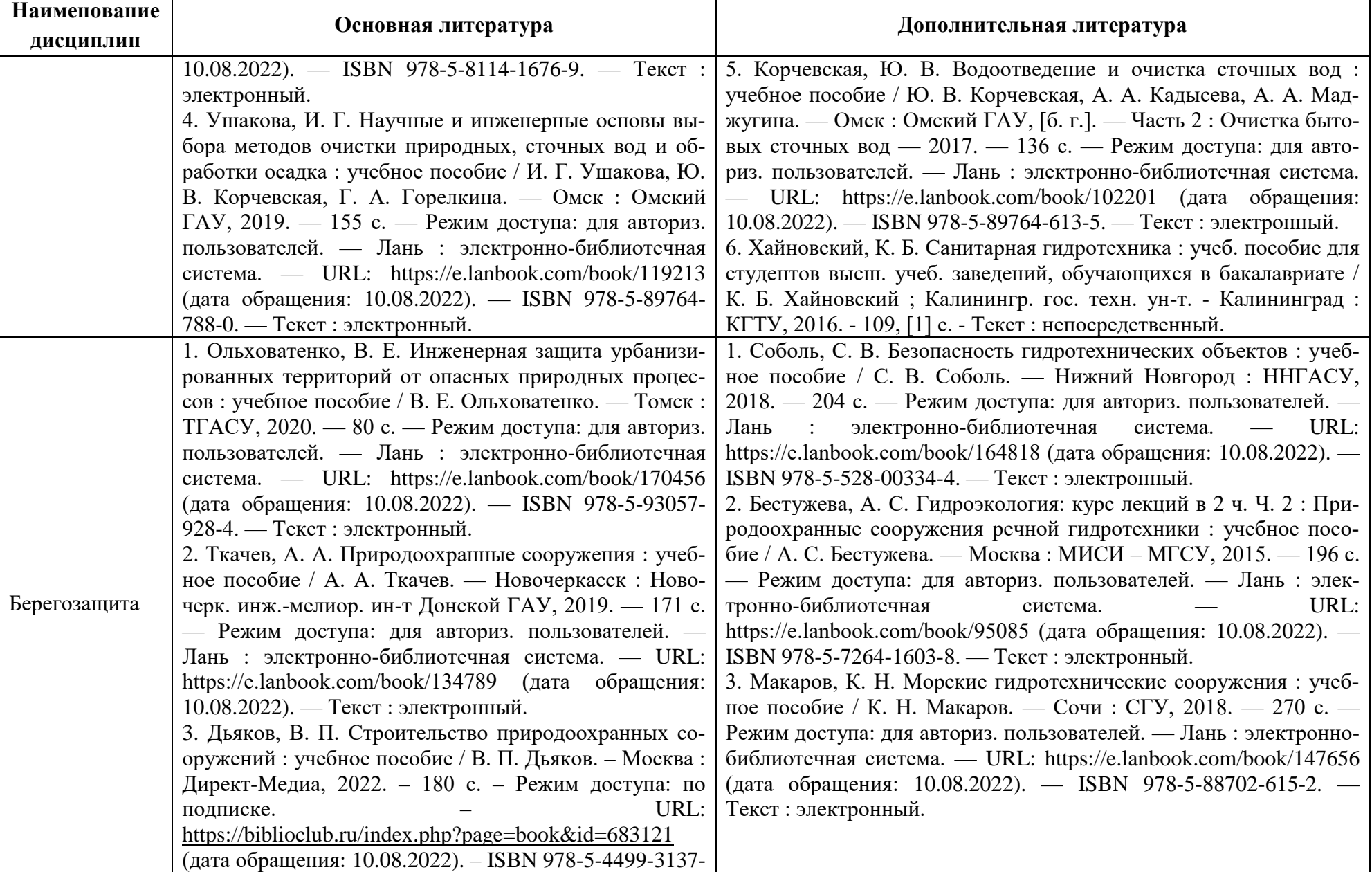

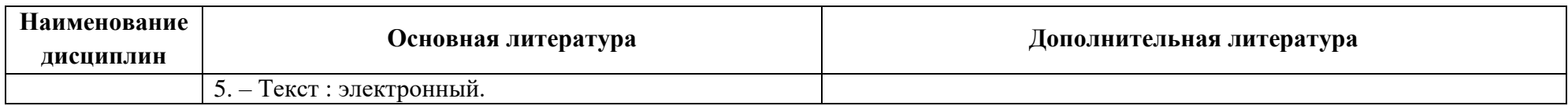

## Таблица 5 – Перечень периодических изданий, учебно-методических пособий и нормативной литературы

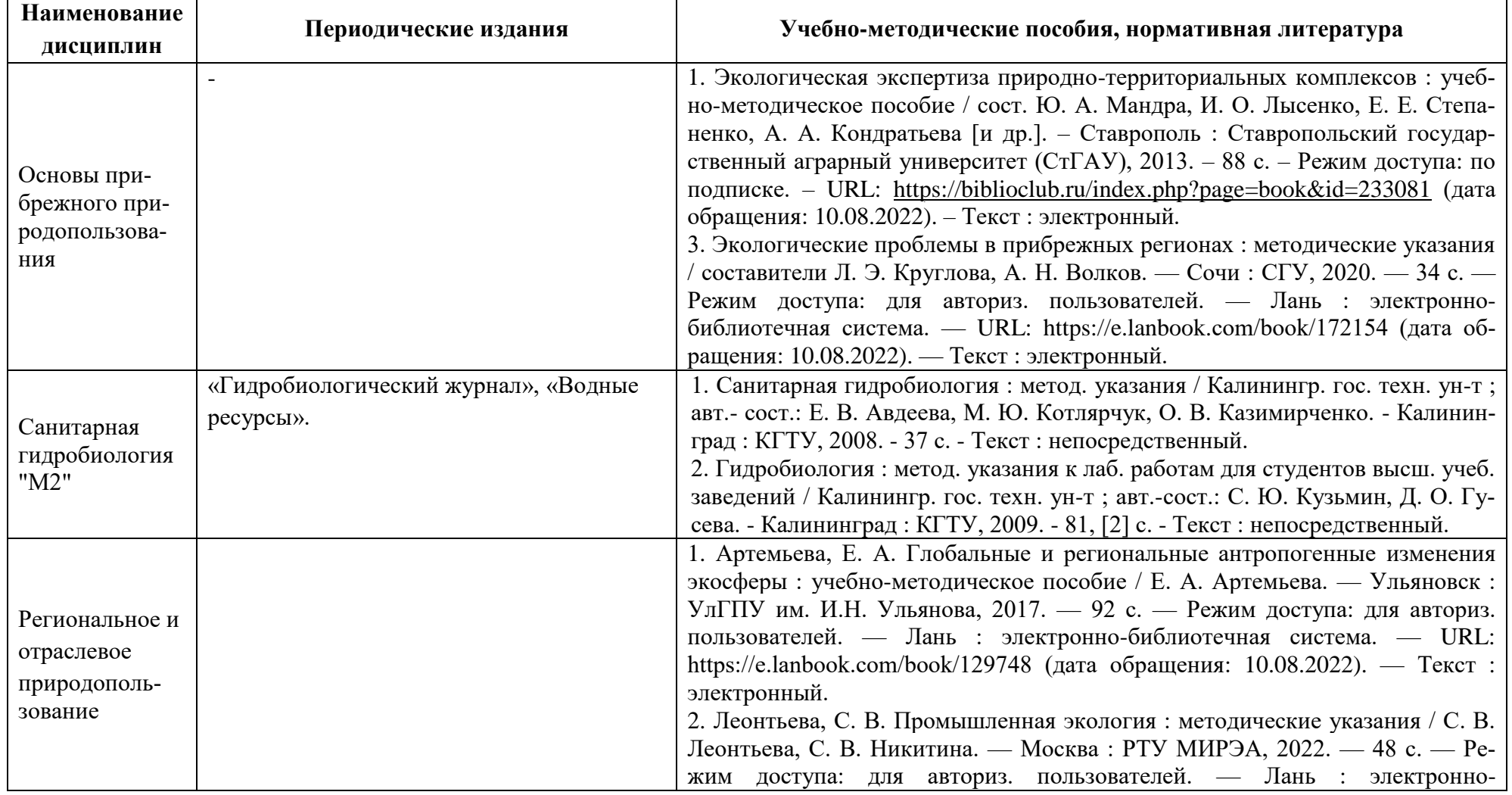

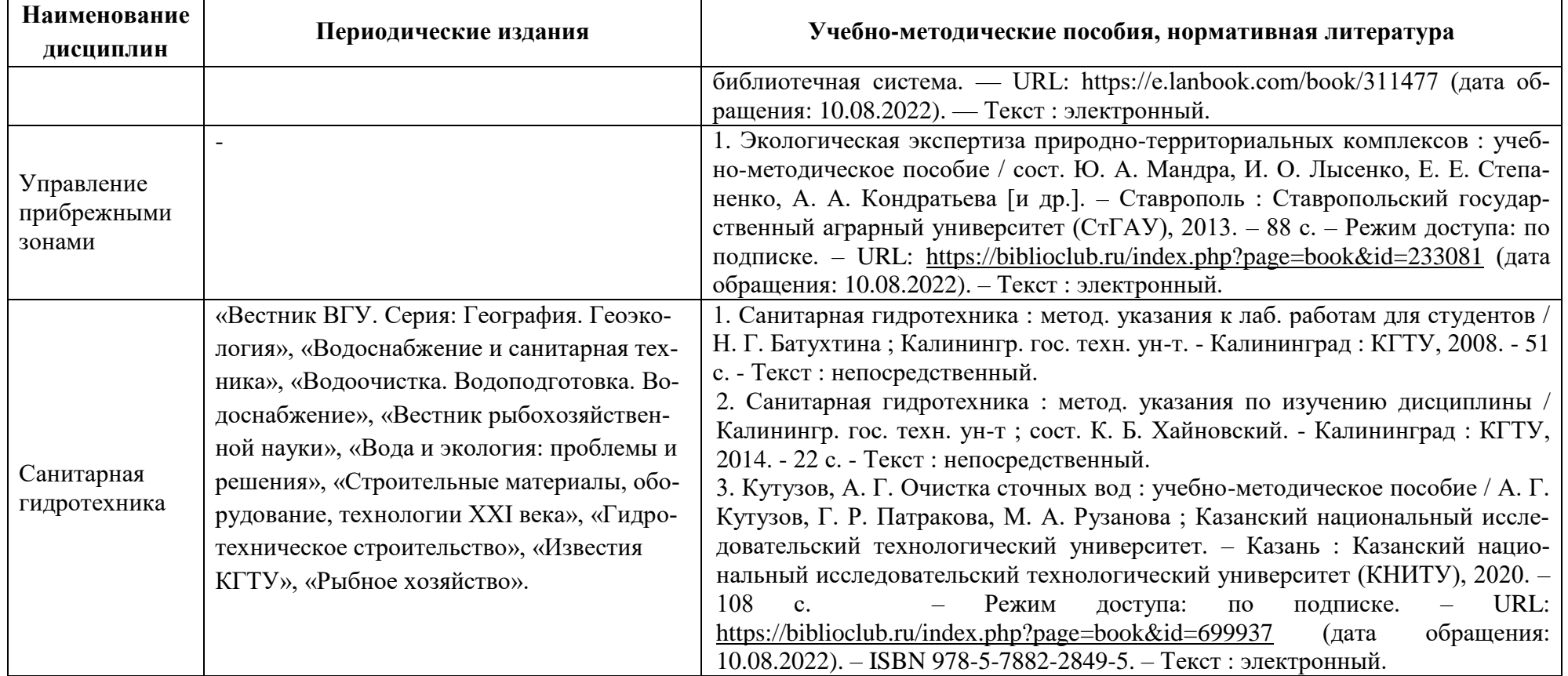

# **4 ИНФОРМАЦИОННЫЕ ТЕХНОЛОГИИ И ИНТЕРНЕТ-РЕСУРСЫ МОДУЛЯ**

### **Информационные технологии**

В ходе освоения дисциплин модуля, обучающиеся используют возможности интерактивной коммуникации со всеми участниками и заинтересованными сторонами образовательного процесса, ресурсы и информационные технологии посредством электронной информационной образовательной среды университета.

Перечень современных профессиональных баз данных и информационных справочных систем, к которым обучающимся по образовательной программе обеспечивается доступ (удаленный доступ), а также перечень лицензионного программного обеспечения определяется в рабочей программе и подлежит обновлению при необходимости.

## **Электронные образовательные ресурсы:**

Российская образовательная платформа и конструктор бесплатных открытых онлайнкурсов и уроков - [https://stepik.org](https://stepik.org/)

Образовательная платформа - <https://openedu.ru/>

# **Состав современных профессиональных баз данных (СПБД) и информационных справочных систем (ИСС).**

## *1. Основы прибрежного природопользования:*

Специализированная база данных «Экология: наука и технологии» <http://ecology.gpntb.ru/ecologydb/>

Информационные системы, банки данных в области охраны окружающей среды и природопользования - [http://минприродыро.рф](http://минприродыро.рф/)

### *2. Санитарная гидробиология «М2»:*

Информационная система «Единое окно доступа к образовательным ресурсам. Раздел. Гидробиология - <http://window.edu.ru/catalog/>

ScienceDirect издательства "Elsevier" ("Эльзевир") — крупнейший в мире электронный ресурс информации по науке, технологии, медицине - [http://www.sciencedirect.com](http://www.sciencedirect.com/)

Информационная система «Единое окно доступа к образовательным ресурсам. Раздел. Санитария - <http://window.edu.ru/catalog/>

## *3. Региональное и отраслевое природопользование:*

Специализированная база данных «Экология: наука и технологии» <http://ecology.gpntb.ru/ecologydb/>

База данных по статистике окружающей среды (ООН) <http://data.un.org/Explorer.aspx?d=ENV>

Корпоративная база данных Продовольственной и сельскохозяйственной организации

### ООН – ФАОСТАТ - <http://www.fao.org/faostat/en/#home>

### *4. Управление прибрежными зонами:*

Специализированная база данных «Экология: наука и технологии» <http://ecology.gpntb.ru/ecologydb/>

Электронная библиотека «Наука и техника» - предоставление открытого доступа к научно-популярным, учебным, методическим и просветительским изданиям (книги, статьи, журналы, издания НиТ) - <http://n-t.ru/>

AGRIS (Agricultural Research Information System) Международная информационная система по сельскому хозяйству и смежным с ним отраслям - <http://agris.fao.org/>

RSCI платформа Web of Science - база данных лучших российских журналов <http://www.technosphera.ru/news/3640>

### *5. Санитарная гидротехника*

Информационная система «Единое окно доступа к образовательным ресурсам. Раздел. Гидробиология - <http://window.edu.ru/catalog/>

Информационная система «ТЕХНОРМАТИВ» - <https://www.technormativ.ru/>

## *6. Берегозащита:*

Национальная электронная библиотека (НЭБ) - <https://нэб.рф/>

Научная электронная библиотека eLIBRARY.RU – крупнейший российский информационный портал в области науки, технологии, медицины и образования, содержащий рефераты и полные тексты - [www.elibrary.ru](http://www.elibrary.ru/)

ГБУ КО «Балтберегозащита» - [http://bbz39.ru](http://bbz39.ru/)

Научный и проектный центр «Берегозащита» (НПЦ «Берегозащита») - [http://kuban-](http://kuban-bz.ru/)

### [bz.ru](http://kuban-bz.ru/)

## **5 МАТЕРИАЛЬНО-ТЕХНИЧЕСКОЕ ОБЕСПЕЧЕНИЕ МОДУЛЯ**

Аудиторные занятия проводятся в специализированных аудиториях с мультимедийным оборудованием, в компьютерных классах, а также в других аудиториях университета согласно расписанию занятий.

Консультации проводятся в соответствии с расписанием консультаций.

Предэкзаменационные консультации проводится в аудиториях в соответствии с графиком консультаций.

Помещения для самостоятельной работы обучающихся оснащены компьютерной техникой с возможностью подключения к сети «Интернет» и обеспечением доступа в электронную информационно-образовательную среду университета.

При освоении модуля используется программное обеспечение общего назначения и специализированное программное обеспечение.

Перечень соответствующих помещений и их оснащения приведен в таблице 6.

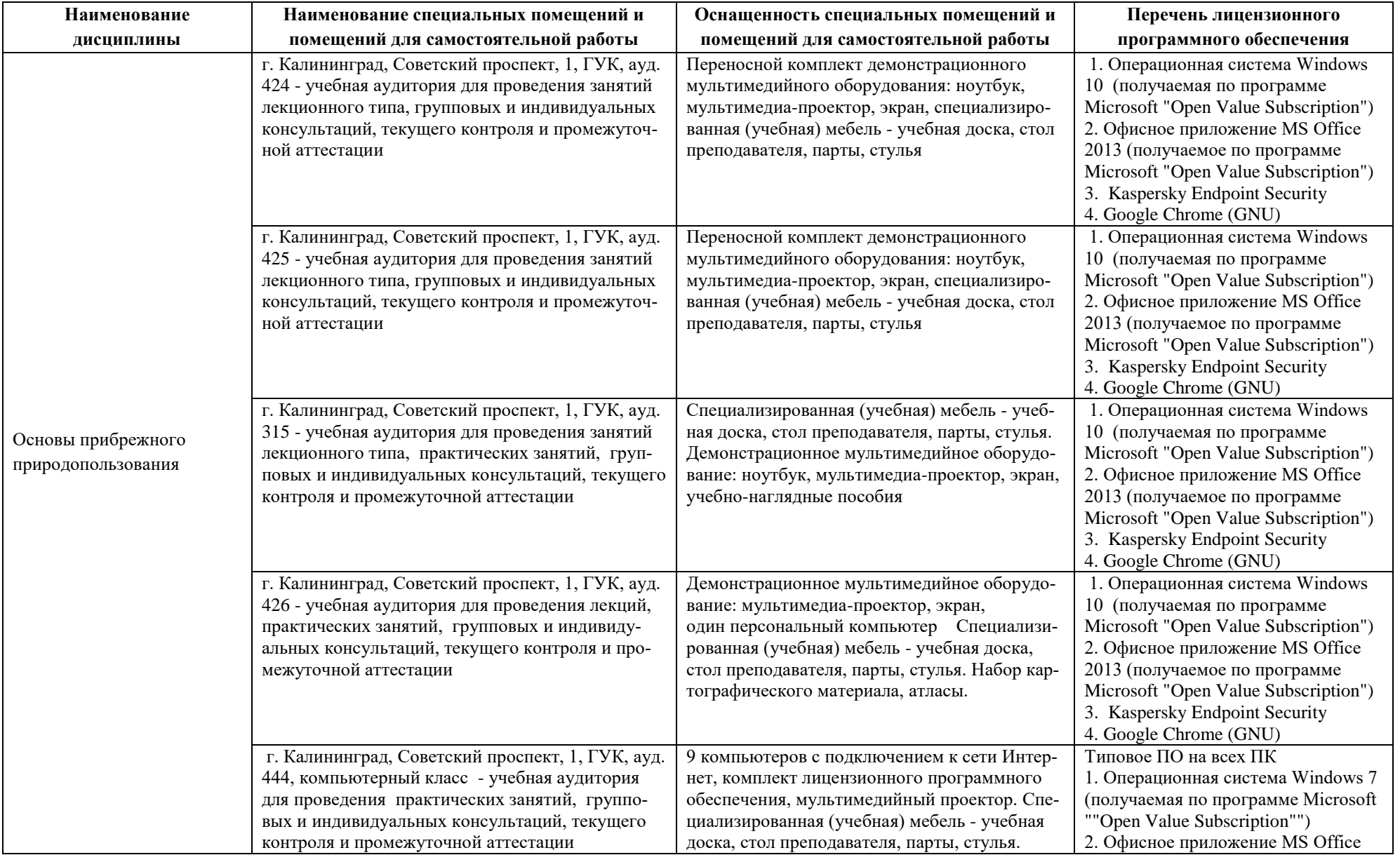

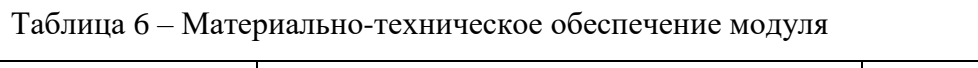

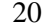

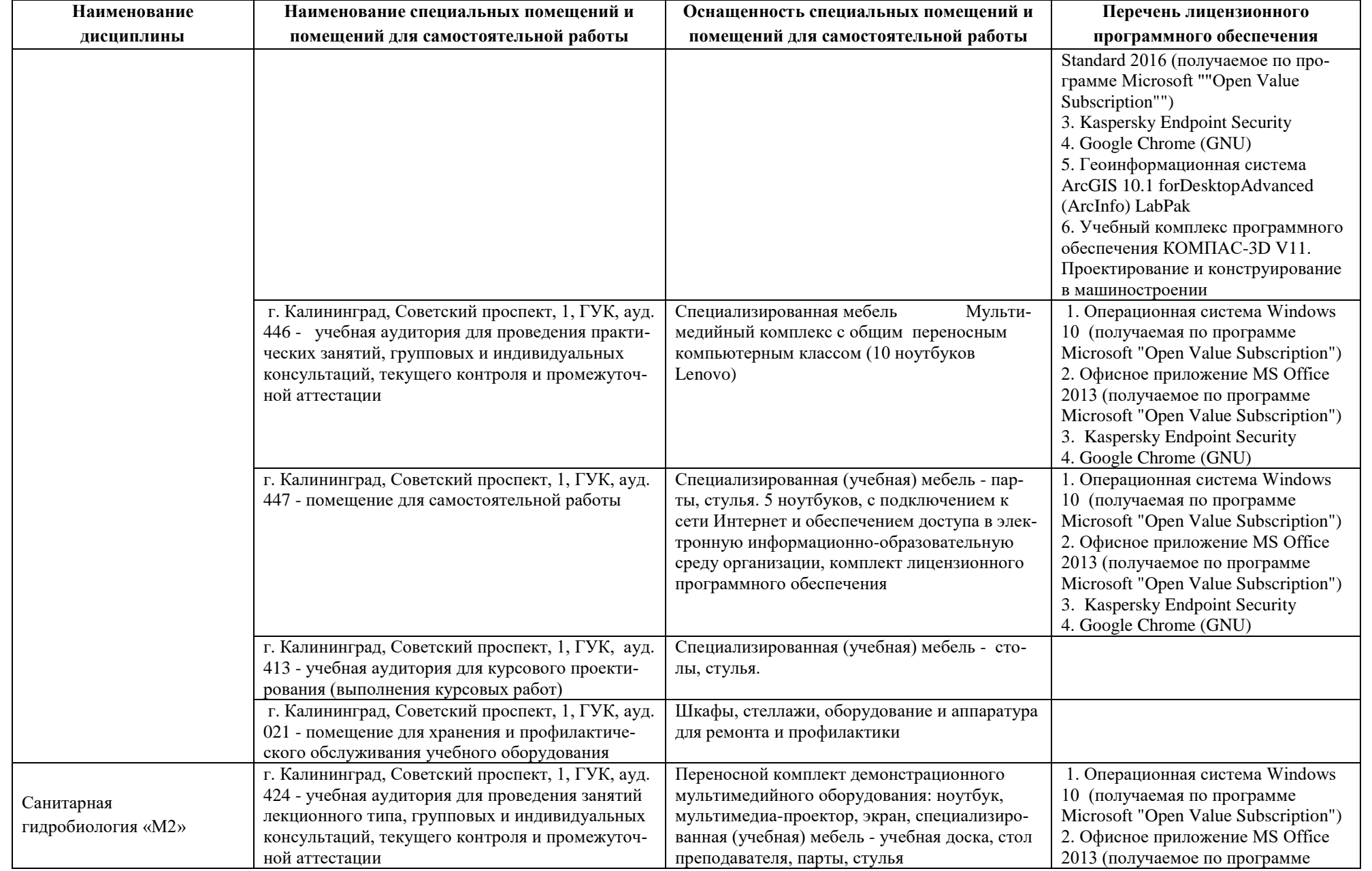

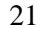

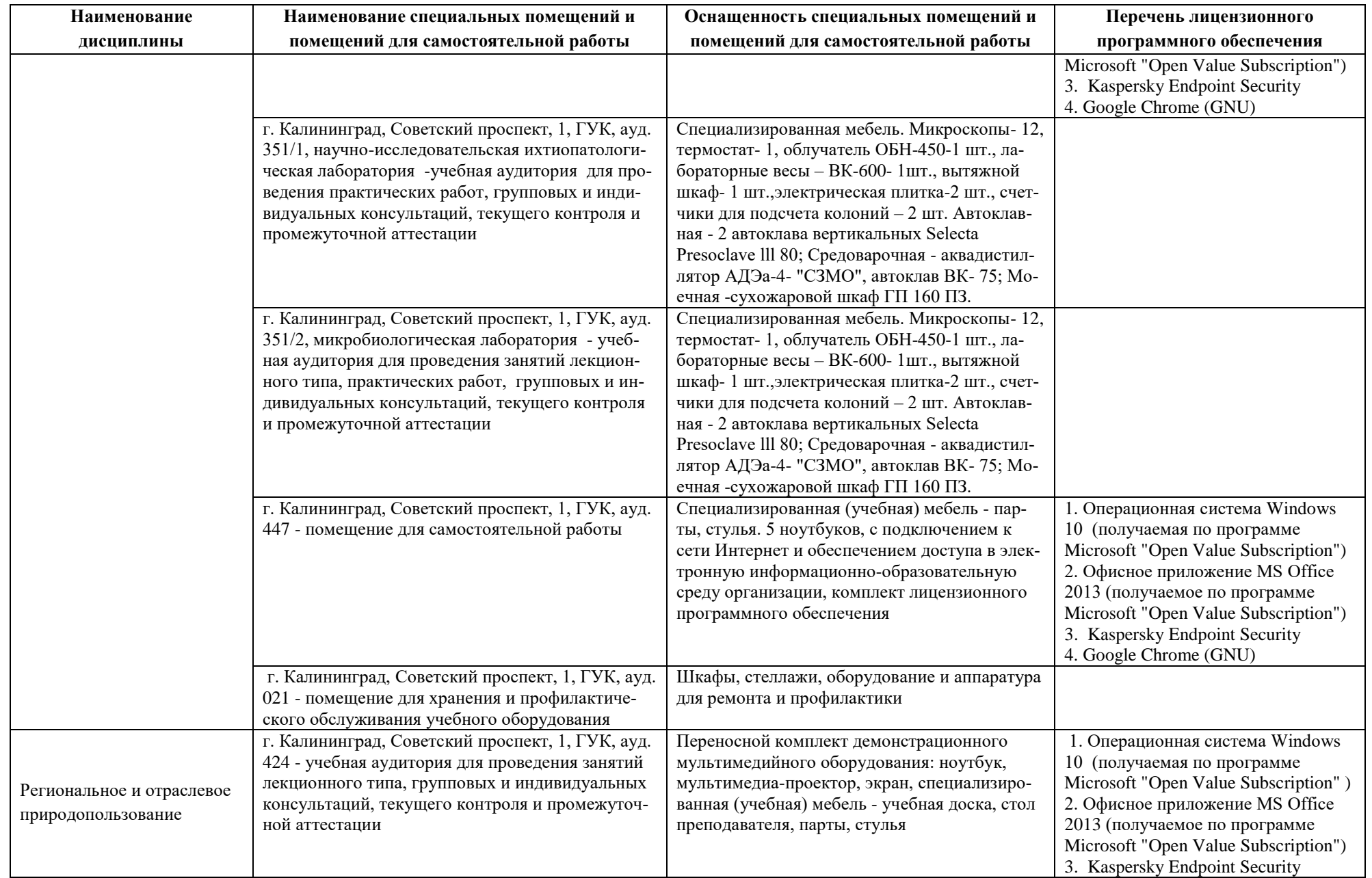

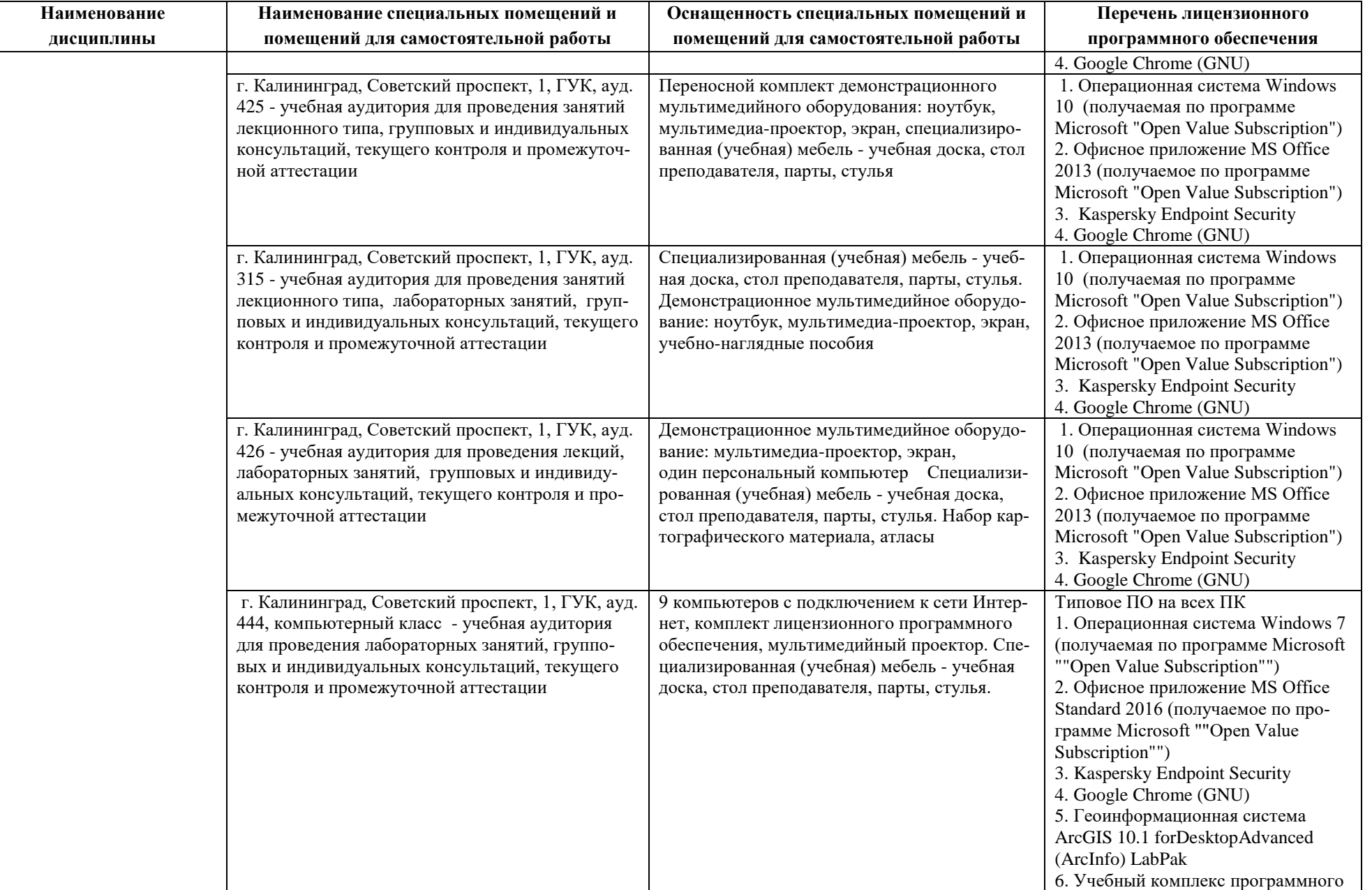

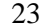

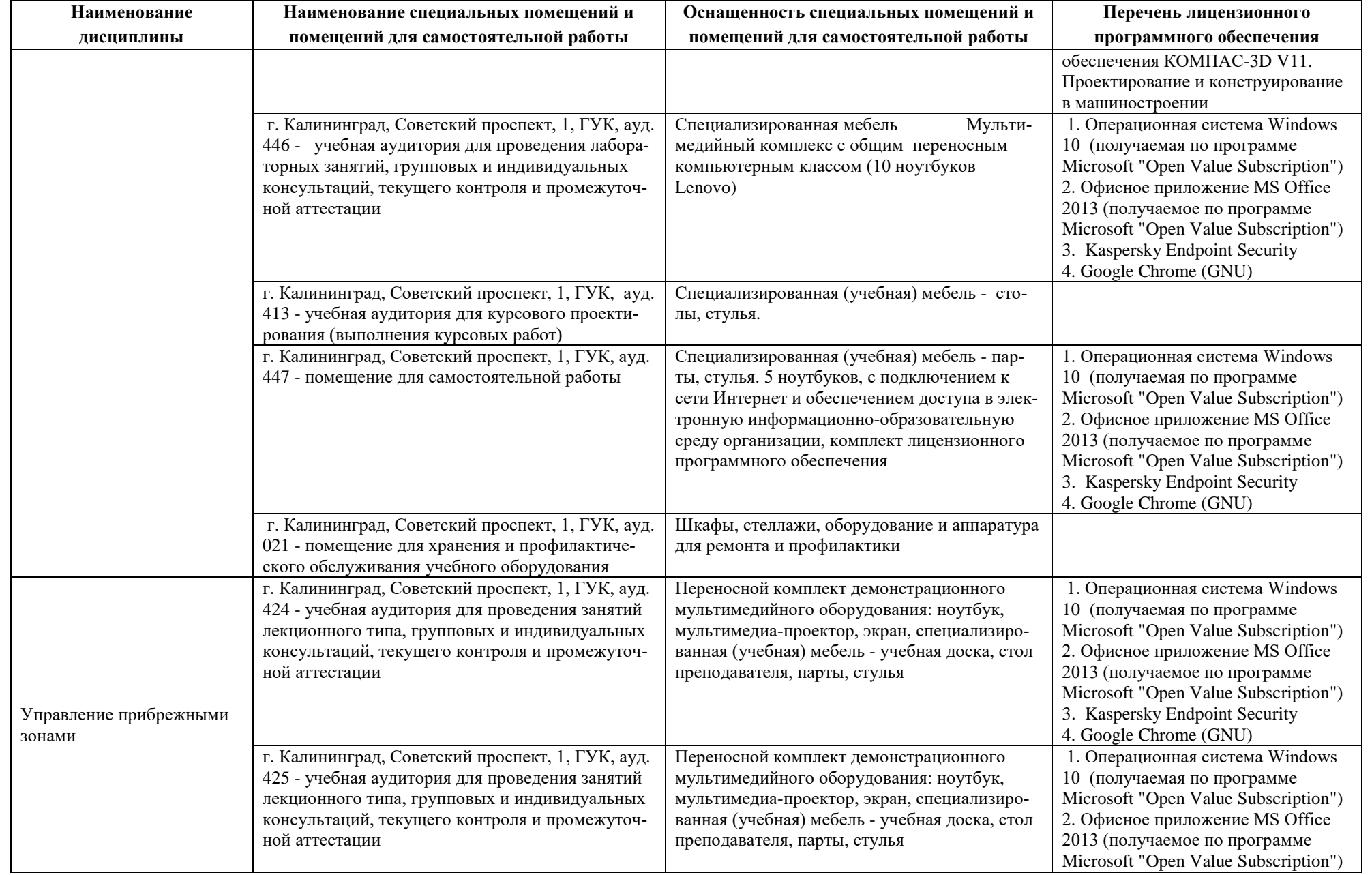

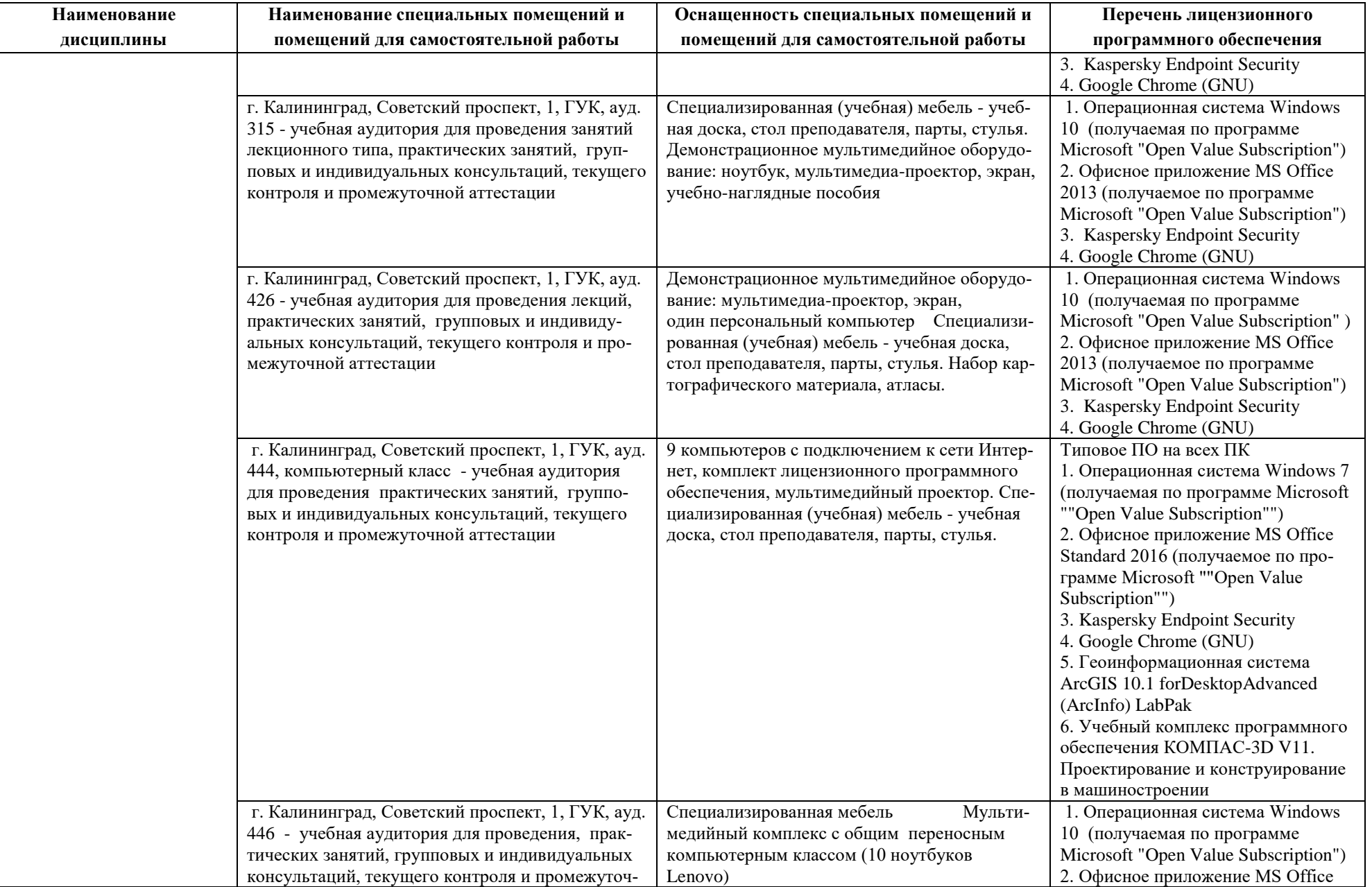

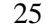

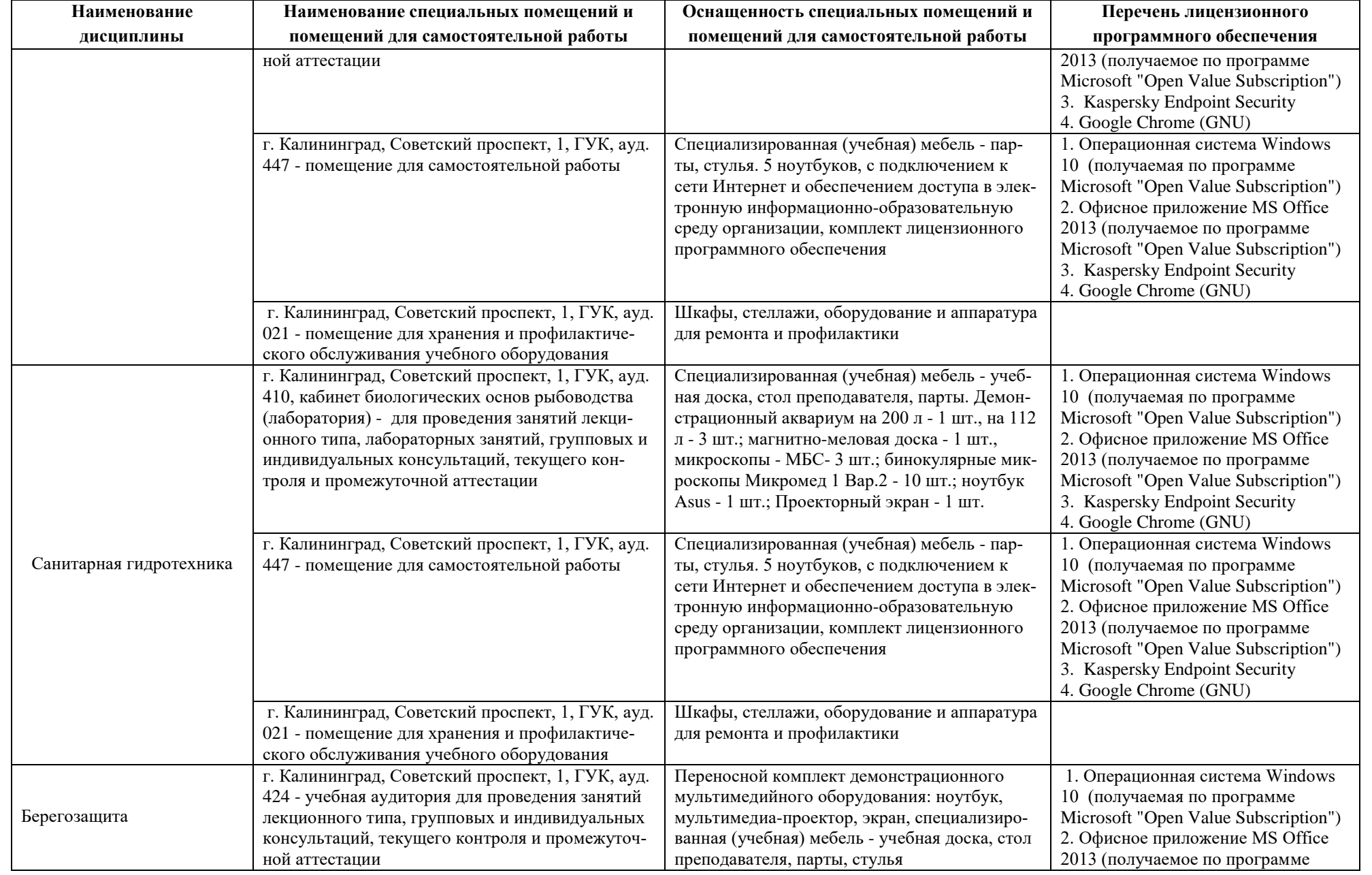

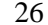

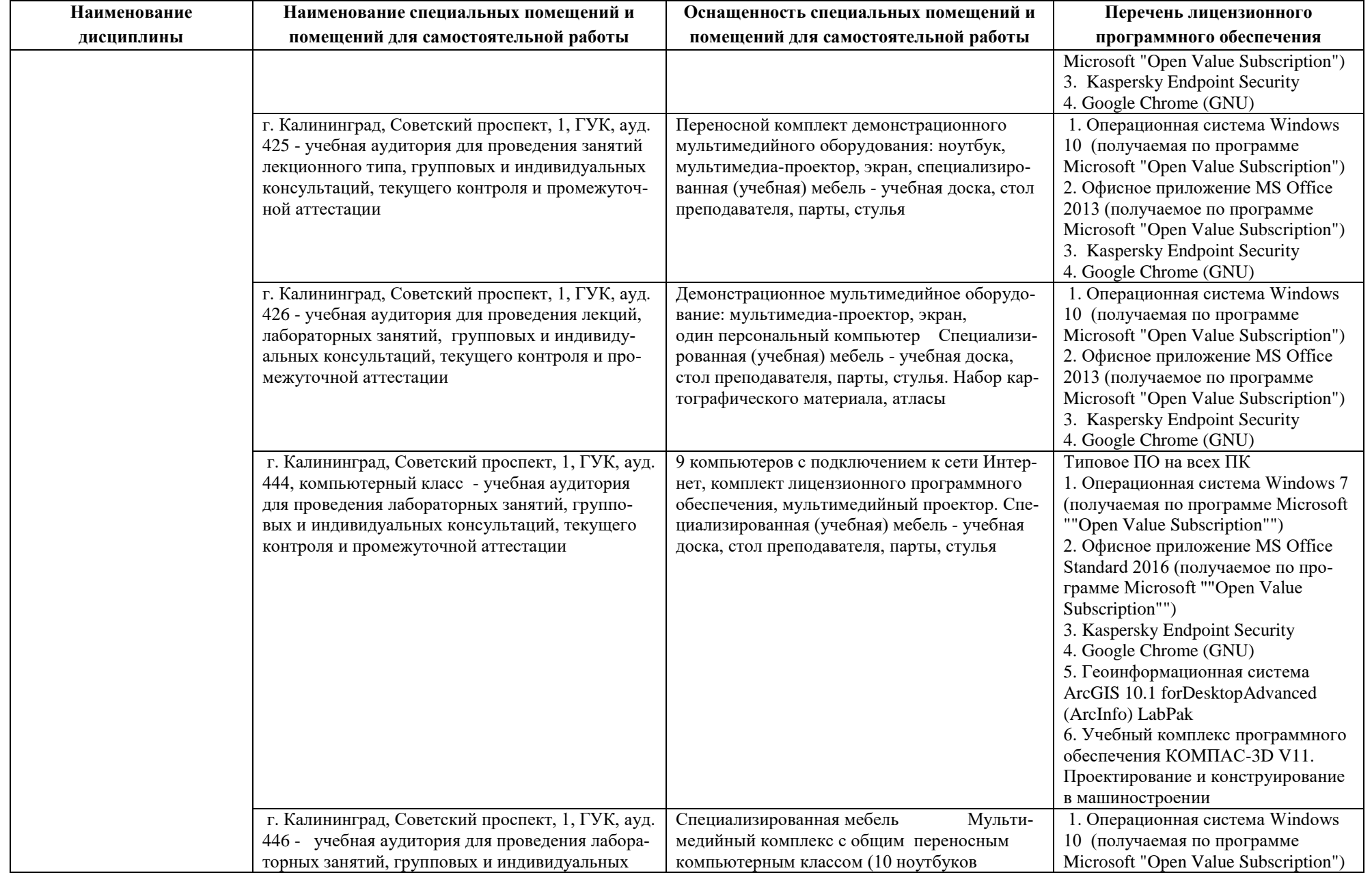

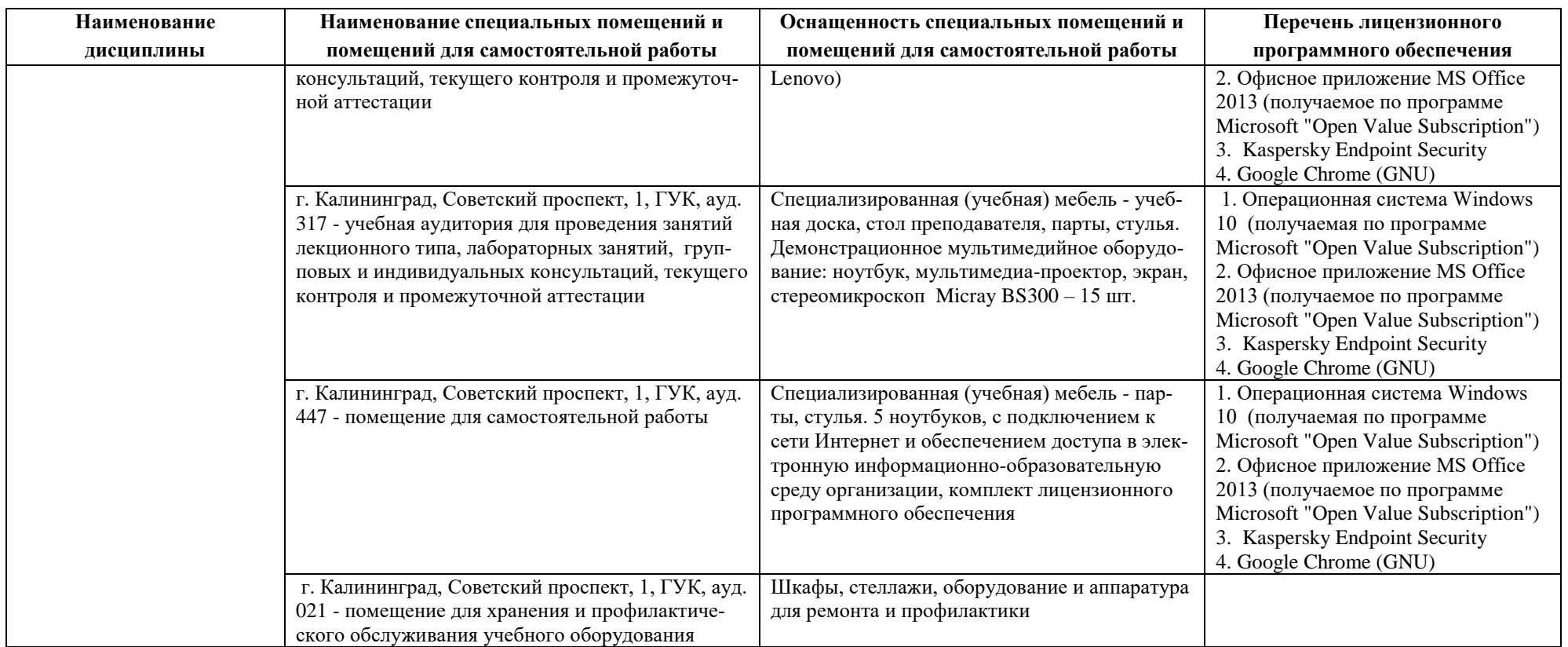

# **6 ФОНД ОЦЕНОЧНЫХ СРЕДСТВ ДЛЯ ПРОВЕДЕНИЯ АТТЕСТАЦИИ, СИСТЕМА ОЦЕНИВАНИЯ И КРИТЕРИИ ОЦЕНКИ**

6.1 Типовые контрольные задания и иные материалы, необходимые для оценки результатов освоения дисциплин модуля (в т.ч. в процессе освоения), а также методические материалы, определяющие процедуры этой оценки приводятся в приложении к рабочей программе модуля (утверждается отдельно).

6.2 Универсальная система оценивания результатов обучения включает в себя системы оценок: 1) «отлично», «хорошо», «удовлетворительно», «неудовлетворительно»; 2) «зачтено», «не зачтено»; 3) 100 – балльную/процентную систему и правило перевода оценок в пятибалльную систему (табл. 7).

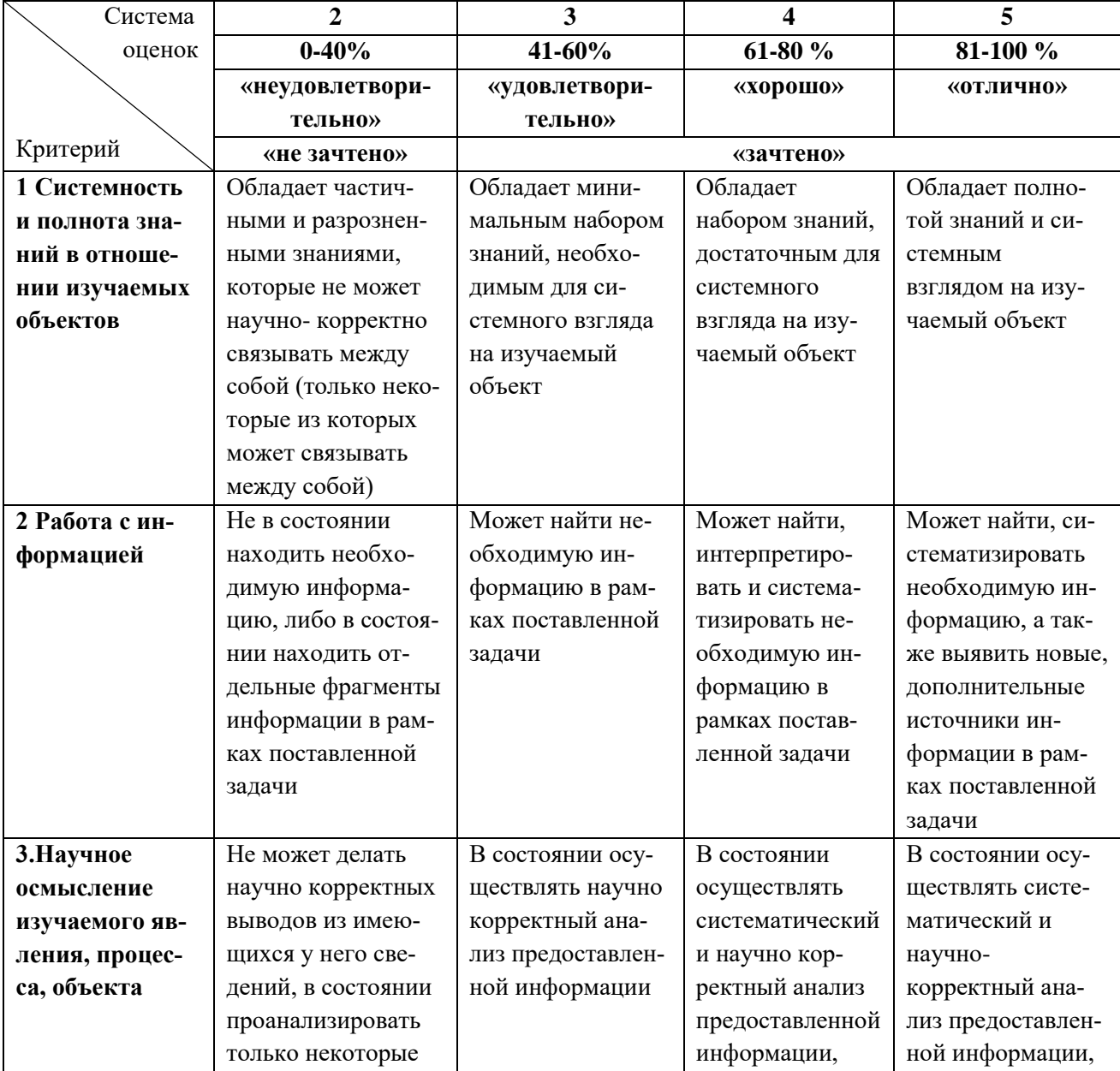

Таблица 7 – Система оценок и критерии выставления оценки

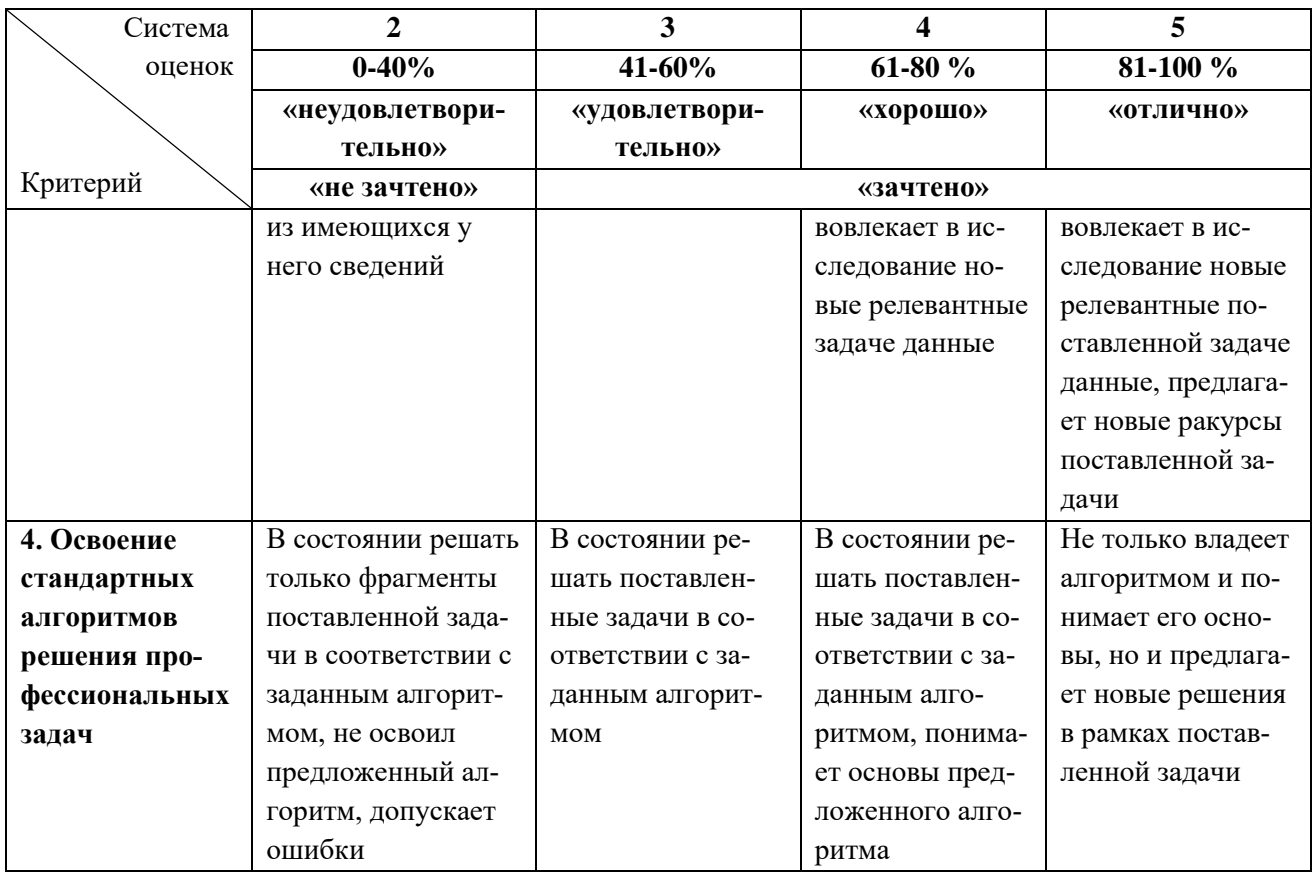

6.3 Оценивание результатов обучения может проводиться с применением электронного обучения, дистанционных образовательных технологий.

## **7 СВЕДЕНИЯ О РАБОЧЕЙ ПРОГРАММЕ И ЕЕ СОГЛАСОВАНИИ**

Рабочая программа модуля «Прибрежное природопользование» представляет собой компонент основной профессиональной образовательной программы бакалавриата по направлению подготовки 05.03.06 Экология и природопользование.

Рабочая программа рассмотрена и одобрена на заседании кафедры водных биоресурсов и аквакультуры (протокол № 5 от 08.04.2022 г.).

Заведующий кафедрой С.В.Шибаев

Директор института О.А.Новожилов